Rachel Andrew • Dan Shafer

# **CSS**

# Anspruchsvolle Websites mit Cascading Stylesheets

Grundlagen, Designtechniken und Referenz

Übersetzt aus dem Englischen

2., überarbeitete und aktualisierte Auflage

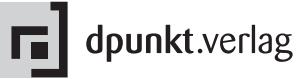

Lektorat: René Schönfeldt Copy-Editing: Annette Schwarz, Ditzingen Satz: Verlagsservice Hegele, Heiligkreuzsteinach Herstellung: Birgit Bäuerlein Umschlaggestaltung: Helmut Kraus, www.exclam.de Druck und Bindung: Koninklijke Wöhrmann B.V., Zutphen, Niederlande

Bibliografische Information Der Deutschen Bibliothek Die Deutsche Bibliothek verzeichnet diese Publikation in der Deutschen Nationalbibliografie; detaillierte bibliografische Daten sind im Internet über <http://dnb.ddb.de> abrufbar.

ISBN 3-89864-423-5

2. Auflage 2006 Copyright © 2006 der deutschen Übersetzung dpunkt.verlag GmbH Ringstraße 19 69115 Heidelberg

Copyright © 2006 of the original work by SitePoint Pty. Ltd., Collingwood, Australia. Title of the English-language original: »HTML Utopia: Designing Without Tables, using CSS«, 2nd Edition, by Rachel Andrew and Dan Shafer. ISBN 0-9752402-7-7. Translation Copyright 2006 by dpunkt.verlag GmbH. All rights reserved.

Die vorliegende Publikation ist urheberrechtlich geschützt. Alle Rechte vorbehalten. Die Verwendung der Texte und Abbildungen, auch auszugsweise, ist ohne die schriftliche Zustimmung des Verlags urheberrechtswidrig und daher strafbar. Dies gilt insbesondere für die Vervielfältigung, Übersetzung oder die Verwendung in elektronischen Systemen.

Alle Informationen in diesem Buch wurden mit größter Sorgfalt kontrolliert. Weder Autoren noch Verlag können jedoch für Schäden haftbar gemacht werden, die in Zusammenhang mit der Verwendung dieses Buches stehen.

In diesem Buch werden eingetragene Warenzeichen, Handelsnamen und Gebrauchsnamen verwendet. Auch wenn diese nicht als solche gekennzeichnet sind, gelten die entsprechenden Schutzbestimmungen.

5 4 3 2 1 0

# **Vorwort**

Ich bin schon so lange im Web unterwegs, dass man sagen könnte, ich sei von Anfang dabei gewesen. Was mich als Schreiber und Herausgeber aber gleich von Beginn an störte, war, dass alle Inhalte und die Anweisungen für ihre Darstellung untrennbar in ein Dokument geschrieben werden mussten. Um eine Website zu bauen, musste man daher nicht nur wissen, was man darauf sagen wollte und wie man es mit etwas Grafikdesign gut aussehen ließ. Man musste sich gleichzeitig als eine Art Programmierer betätigen. Für mich persönlich stellte das zwar keine unlösbare Aufgabe dar und im Grunde genommen programmiert man mit HTML ja auch nicht im herkömmlichen Sinne. Dennoch ging es bei der Erstellung von Webseiten immer um weit mehr als nur um das Schreiben von Wörtern. Und es war weit mehr Know-how gefragt, als nur eine Textverarbeitungssoftware bedienen zu können.

Webdesigner mit klaren Vorstellungen waren frustriert davon, auf- *Design mit Tabellen* wändig komplexe und verschachtelte Tabellen erstellen zu müssen, um ihre Designideen auch nur *ansatzweise* umzusetzen. Als immer komplexere Entwürfe aufkamen und die Webbrowser sich weiter und weiter von den Standards entfernten und dann auch noch inkompatibel zueinander wurden, drohte das Web unter seiner eigenen Last zusammenzubrechen. Anerkannte Designer machten sich am Ende sogar mit der Forderung nach neuen technologischen Ansätzen stark und schlugen gar vor, gleich vollständig mit HTML zu brechen. Es regierte das Chaos.

Wir ernannten es zu unserem Heiligen Web-Gral, dass Autoren *Arbeitsteilung* fortan Texte schreiben, Designer mit Grafik und HTML die Seiten gestalten und Programmierer ganz einfach programmieren sollten – ganz anders als in den ersten Jahren des Webs, als es keine klare Grenze zwischen diesen Tätigkeiten gab.

**v**

# **vi Vorwort**

# *CSS: Inhalt und Design sind getrennt*

So traten die Cascading Stylesheets (CSS) auf den Plan, das Thema dieses Buches. Die führenden Entscheidungsträger für das Web – vertreten durch das World Wide Web Consortium  $(W3C)^{1}$  – nahmen sich der Sache an und schlugen vor, die Darstellungsanweisung von der strukturellen Auszeichnung mitsamt dem Inhalt zu trennen und in verschiedene Dateien zu schreiben.

Von da an war nichts mehr wie zuvor! Wir waren endlich in der Lage, unabhängig voneinander zu bearbeiten, was wir auf einer Seite sagen wollten und wie es dann im Webbrowser des Benutzers dargestellt werden sollte. Ich wette, dass die meisten Entwickler sich heute ganz wohl fühlen mit CSS und mittlerweile ebenso wenig in Erwägung ziehen, Designelemente in ihr HTML einzubetten wie etwa 23 Fonts auf derselben Web- oder Druckseite zusammenzuwürfeln.

Seit dem Aufkommen von CSS sind viele Dutzend Bücher darüber erschienen. Als die australische Entwickler-Website SitePoint mit der Bitte an mich herantrat, ein neues zu schreiben, dachte ich zuerst: »Wer braucht denn noch ein weiteres CSS-Buch?« Nach vielem Überlegen und einigen Gesprächen ergab die Idee aber einen Sinn. Es war tatsächlich Zeit für ein neues Buch, aufbauend auf den umfangreichen Erfahrungen der Webdesign-Community.

*Dieses Buch ist anders* Dieses Buch ist anders als andere CSS-Bücher. Vor allem in zwei Punkten:

*Tabellen ersetzen* Erstens konzentriert es sich auf die Frage, wie Designer mit CSS dieselben Ergebnisse erreichen können wie mit aufwändig verschachtelten Tabellen, für die erheblich mehr Zeit und Energie aufgewendet werden muss. Dieses Buch ist kein CSS-Tutorial, das bei null beginnt, sondern es soll ein erster Schritt zu einem vollständigen, allein auf CSS aufbauenden Design-Guide für Websites sein.

> Zweitens beginnt dieses Buch an der Oberfläche von CSS und arbeitet sich dann mehr und mehr ins Innere vor. Die meisten CSS-Bücher konzentrieren sich zuerst auf die Einzelteile der Syntax wie Attribute, Werte und Tags. Erst dann wird erklärt, wie man aus den Teilstücken eine Website zusammenfügt. Dieses Buch beginnt mit den Einflüssen von CSS auf das gesamte Design einer Site und wie man zuerst ein vernünftiges CSS-Gerüst errichtet. Erst dann kommen die einzelnen HTML-Elemente und ihre Formgebung an die Reihe.

*Erklären von außen nach innen*

<sup>1.</sup> http://www.w3.org

## **Wer sollte dieses Buch lesen?**

Während des Schreibens hatte ich folgende Leser vor meinem geistigen Auge: Webdesigner mit ersten Erfahrungen im Site-Design und einer ordentlichen Portion Neugier darauf, wie sie mit CSS einfach noch viel bessere Designer werden. Das Buch richtet sich an Anfänger und Fortgeschrittene. Vorausgesetzt werden gründliche HTML-Kenntnisse. Das ist aber auch schon alles.

#### **Was Sie in diesem Buch lesen werden**

# **Kapitel 1:** *Ein erster Überblick*

Das erste Kapitel enthält eine kurze Einführung in CSS und seine wichtigsten Konzepte, mit denen wir uns im Rest des Buches beschäftigen werden. Wenn Sie überhaupt noch nie mit CSS gearbeitet haben oder wenn Sie Ihr Verständnis vertiefen möchten, sollten Sie dieses Kapitel auf jeden Fall lesen.

#### **Kapitel 2:** *CSS ins rechte Licht gerückt*

Hier beginnen wir, CSS in die Praxis umzusetzen, und stellen uns der Frage, weshalb wir CSS verwenden sollten statt der althergebrachten Methoden wie etwa font-Tags zur Formatierung von Schriften oder Tabellen für das Layout.

#### **Kapitel 3:** *Blick hinter die Kulissen*

In diesem Kapitel schauen wir uns etwas genauer an, wie CSS funktioniert. Wir fügen CSS auf verschiedene Arten in unsere Dokumente ein, schauen uns Selektoren und die Definition von Regeln an sowie die verschiedenen Kurzformen einiger Regeln, mit denen wir unsere CSS-Dateien vereinfachen können. Außerdem werden wir mit dem Konzept der Vererbung in Berührung kommen. Am Ende des Kapitels sind Ihnen die Terminologie und die Syntax von CSS geläufig, so dass Sie die Beipiele in diesem Buch nachvollziehen können.

#### **Kapitel 4:** *Validierung und Abwärtskompatibilität*

In diesem Kapitel geht es um die Frage, wie wir unsere Dokumente und Stylesheets validieren können, um sicher zu sein, dass sie den angegebenen Spezifikationen entsprechen. Wir werden auch ein paar Möglichkeiten kennen lernen, wie wir Seiten zu älteren Browsern oder anderen Geräten kompatibel machen.

*Webdesigner mit HTML-Kenntnissen*

# **Kapitel 5:** *Etwas Farbe ins Spiel bringen*

Hier lernen Sie, wie man Texte und andere Objekte farbig darstellt und Hintergrundfarben für Seiten setzt. Wir sehen, wie Farben angegeben werden können, wo man sie einsetzt und wie man sie kombinieren kann, um spezifische Effekte zu erzielen.

#### **Kapitel 6:** *Schriften einsetzen mit CSS*

In diesem Kapitel geht es darum, Schriften in einem CSS-Design richtig einzusetzen. Nach einer abstrakten Beschreibung, wie CSS mit Schriften umgeht, schauen wir uns die Verwendung von Standardschriften und Nicht-Standardschriften in Webseiten an. Zum Schluss werden wir einige Regeln bezüglich der Auswahl von Schriftfamilien in Ihren Designs diskutieren.

# **Kapitel 7:** *Texteffekte und Kaskadierung*

Dieses Kapitel baut auf dem vorigen auf, in dem wir Schriften und ihre CSS-Eigenschaften betrachtet haben. Hier werden wir uns eine ganze Reihe anderer Möglichkeiten zur Gestaltung von Text ansehen, insbesondere die Gestaltung von Hyperlinks und von Listen.

# **Kapitel 8:** *Ein einfaches CSS-Layout*

Zu Beginn dieses Kapitels erstellen wir ein einfaches zweispaltiges Layout. Nach und nach tasten wir uns an die Techniken zur absoluten oder relativen Positionierung in CSS-Layouts heran, wir lernen, wie Außenränder, Innenränder und Rahmen zusammenwirken und wie wir all das in einem zweispaltigen Layout in die Praxis umsetzen können.

#### **Kapitel 9:** *Ein dreispaltiges Layout*

Unsere erste Aufgabe in diesem Kapitel besteht darin, unser zweispaltiges Layout aus Kapitel 8 um eine dritte Spalte zu erweitern. Danach fügen wir eine Fußleiste unterhalb der Spalten ein und diskutieren die Probleme, die sich daraus ergeben. Dabei werden wir lernen, wie mehrspaltige Layouts mit Hilfe schwebender Bereiche realisiert werden können und wie man mit CSS Spalten gleicher Höhe erzeugt. Auch auf die Probleme, die solche Layouts mit sich bringen, werden wir eingehen.

# **Kapitel 10:** *Layout mit fester Seitenbreite*

Im letzten Kapitel dieses Buches erstellen wir ein Layout mit einer fest vorgegebenen Seitenbreite, das in der Mitte des Browserfensters angezeigt wird. Während wir dieses Layout entwickeln, sehen wir uns an, wie Tabellen effektvoll gestaltet werden. Wir stellen auch ein Verfahren vor, wie Sie Ihren Benutzern ein alternatives Layout anbieten können, wenn diese beim Lesen des ursprünglichen Layouts Schwierigkeiten haben.

#### **Anhang A:** *Verschiedenes über CSS*

In diesem Anhang finden Sie eine kurze Beschreibung der eher unbekannten Teile von CSS, auf die bisher im Buch nicht eingegangen wurde, wie zum Beispiel die »at-Regeln« oder aurale Stylesheets. Sie finden hier auch eine kurze Einführung in DHTML, gewissermaßen als Einstieg zur weiteren Lektüre.

# **Anhang B:** *CSS-Farbreferenz*

Hier finden Sie eine ausführliche Liste mit allen (offiziellen) Farbnamen, die Sie in CSS benutzen können, ebenso ihre hexadezimalen und RGB-Farbwerte.

# **Anhang C:** *Referenz der CSS-Eigenschaften*

Dieser umfangreiche Anhang enthält eine (derzeit) komplette Referenz der CSS-Eigenschaften. Zu jeder Eigenschaft wird ein einfaches Beispiel gezeigt. Außerdem gibt es einen Hinweis, in welchem CSS-Level sie unterstützt wird.

#### **Bibliografie**

Die Liste der hier empfohlenen Bücher oder Webseiten ist nicht sehr umfangreich und entspricht mehr unseren bevorzugten Referenzen, die wir über die Jahre als hilfreich empfunden haben.

#### **Die Webseite zum Buch**

Die Webseite zu dieser deutschen Übersetzung finden Sie unter der *www.dpunkt.de/css2* Adresse http://www.dpunkt.de/css2. Dort haben Sie Zugang zu folgenden weiteren Ressourcen:

#### ■ **Das Codearchiv**

Beim Lesen des Buches werden Ihnen an einigen Stellen Hinweise auf das Codearchiv begegnen. Dabei handelt es sich um ein ZIP-Archiv zum Herunterladen mit dem vollständigen Code aller Beispiele aus dem Buch. Außerdem enthält es eine Kopie der Footbag-Freaks-Website, die als durchgehendes Beispiel in diesem Buch dient.

# ■ Updates und Druckfehler

Kein Buch ist perfekt und aufmerksame Leser finden oft den einen oder anderen Fehler. Auf der Webseite zum Buch halten wir Sie auf dem Laufenden über typografische Fehler und Bugs im Code.

# **Die SitePoint-Foren**

Wenn Sie sich mit mir oder anderen Experten aus dem SitePoint-Team in Verbindung setzen möchten, stellen Sie Ihre Fragen (auf Englisch) einfach in der SitePoint-Online-Community.2 Überhaupt möchte ich Ihnen ans Herz legen, an den Foren teilzunehmen, denn dort treffen Sie eine Menge erfahrener und origineller Webdesigner. Nutzen Sie diese Möglichkeit, um Neuigkeiten zu erfahren, Antworten auf Ihre Fragen zu finden (es sei denn, Sie bevorzugen stundenlange Telefongespräche mit technischen Hotlines) oder einfach nur um Spaß zu haben.

#### **Die SitePoint-Newsletter**

*www.sitepoint.com/ newsletter/* Zusätzlich zu Büchern wie diesem veröffentlicht SitePoint kostenlose englischsprachige E-Mail-Newsletter. Auf *SitePoint Tech Times* gibt es die neuesten Trends, Entwicklungen, Tipps und Technologien auf allen Gebieten der Webentwicklung. Der Dauerbrenner *SitePoint Tribune* ist eine zweiwöchentliche Zusammenfassung über geschäftliche Aspekte des Internets. Ob Sie ein Freiberufler auf der Suche nach einer Bewertung Ihres Traumprojekts sind oder ein Marketingstratege, der über Veränderungen bei den wichtigsten Suchmaschinen auf dem Laufenden bleiben möchte, dann ist das Ihr Newsletter. *SitePoint Design View* ist eine monatlich erscheinende Zusammenfassung der Höhepunkte im Webdesign. Angefangen von neuen Layoutmethoden mit CSS bis hin zu Photoshop-Techniken teilen die Designer von SitePoint ihre jahrelangen Erfahrungen mit Ihnen.

> Sie können entweder die Archive durchsuchen oder die Newsletter auf der Seite http://www.sitepoint.com/newsletter/ abonnieren.

#### **Ihre Meinung**

*books@sitepoint.com* Wenn Sie in einem der Foren nicht fündig werden oder uns einfach so eine Mail schreiben möchten, ist die beste Adresse dafür <br/> <br/>books@sitepoint.com>. Wir bieten Ihnen einen gut besetzten, englischsprachigen E-Mail-Hilfeservice, der sich ausschließlich um Ihre Anfragen kümmert. Falls die Hilfsmannschaft nicht in der Lage ist, Ihre Fragen zu

<sup>2.</sup> http://www.sitepointforums.com

beantworten, werden diese direkt an uns weitergeleitet. Verbesserungsvorschläge sowie Fehlermeldungen sind uns natürlich besonders willkommen.

# **Danksagung**

Vor allem anderen muss ich dem Autor der ersten Auflage, Dan Shafer, für seine solide Einführung in CSS, die den ersten Teil dieses Buches ausmacht, meinen Respekt aussprechen. Auch nach drei Jahren war sein Buch immer noch eine hervorragende Einführung in diese Thematik und die Überarbeitung war nur wegen der inzwischen verstrichenen Zeit und neueren Browsergenerationen notwendig geworden.

Mein Dank geht auch an das SitePoint-Team – ganz besonders an Simon Mackie – für seine Fachkompetenz und Unterstützung bei der Fertigstellung dieses Buches. Auch bei Richard Rutter möchte ich mich bedanken, dem fachkundigen Kritiker, der uns eine große Hilfe darin war, überholte Ratschläge aus dem Originalmanuskript zu entfernen, und der darauf geachtet hat, dass keine Ungenauigkeiten vorkommen.

Zum Schluss möchte ich mich, wie immer, bei Drew und Bethany bedanken, die mich durch ein weiteres Buchprojekt hindurch ertragen und unterstützt haben. Ich liebe Euch beide.

*Rachel Andrew*